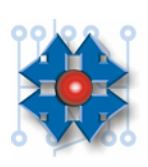

## **Instituto Tecnológico Argentino Técnico en Hardware de PC**

*TLL2A03BTHP0121* 

*TAREA PARA REALIZAR EN CLASE*

## **LEGACY**

1) Que debe saber el Técnico, antes de instalar un dispositivo Legacy en una PC.

2) Usted tiene una PC compuesta por los siguientes periféricos externos: 1 Mouse tipo serie, 1 Teclado miniDin, una impresora con interfaz serial, 1 interfaz de puerto paralelo extra (que utiliza un dispositivo ZIP externo) y por ultimo un Scanner conectado al puerto paralelo.

 Bajo estas circunstancias explique de forma general, cuales son los pasos a seguir si tuviese que integrar un modem del tipo legacy.

Posteriormente detalle que secuencia utilizaría para instalar dicho modem en Windows.

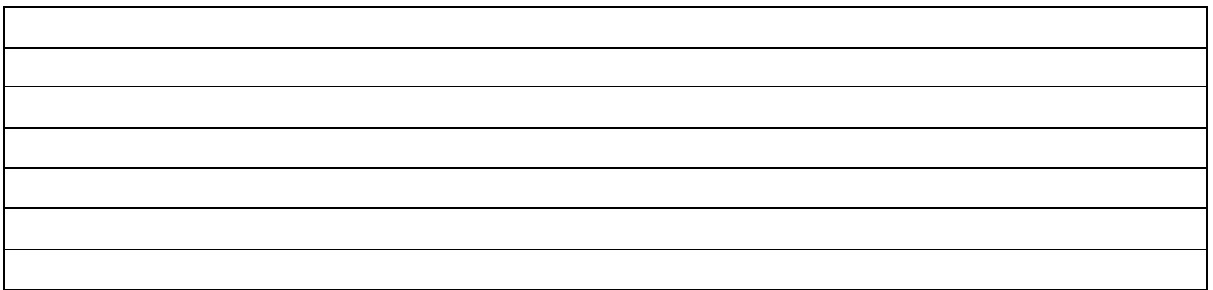

## 3) Es posible utilizar un driver estándar para un modem legacy. ¿Porque?

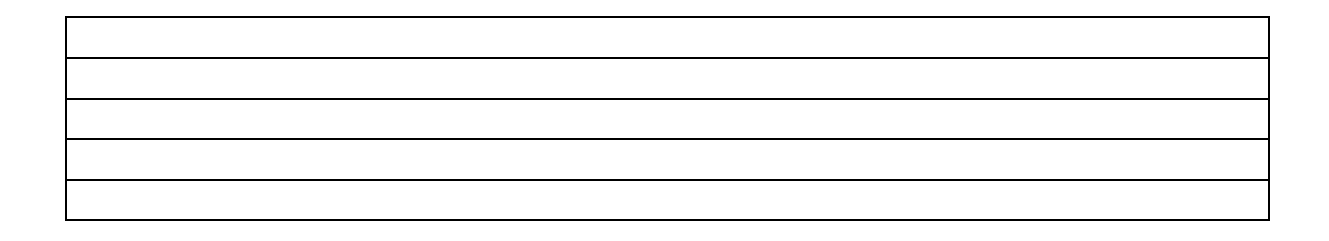

4) ¿En los dispositivos Legacy cuantos métodos de configuración conoce? Y cuales son.

5) Cual es la forma de obtener información sobre los recursos disponibles en una PC totalmente Legacy.

6) Suponiendo que un cliente lo llama por que el modem no funciona. Cual sería los

pasos a seguir para poder diagnosticar el problema.